# OAC Maps A World of Opportunity with WMS Integration!

Federico Venturin 14th April 2021

info@rittmanmead.com

www.rittmanmead.com

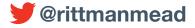

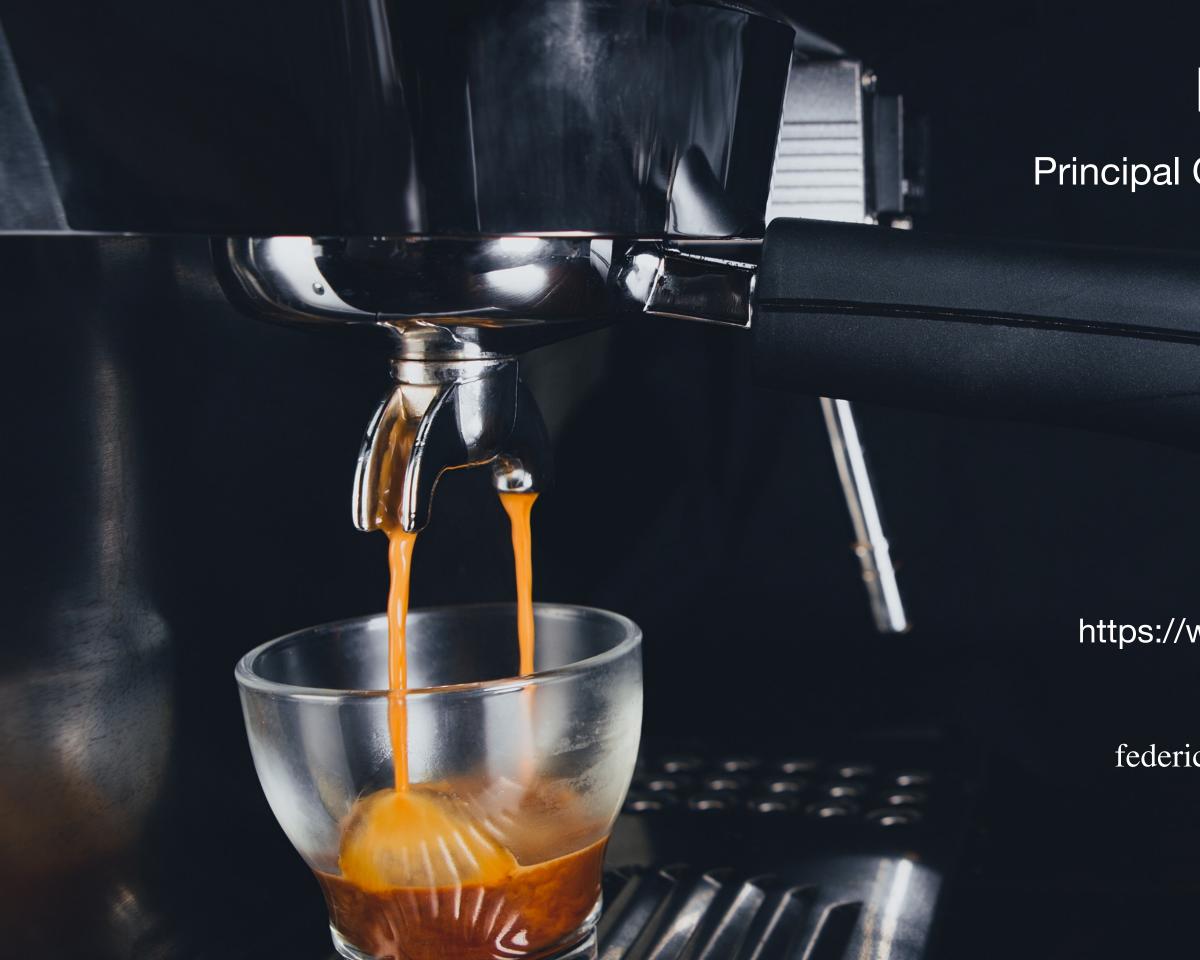

## Federico Venturin Principal Consultant at Rittman Mead

Padua, Italy https://www.rittmanmead.com/blog 11 Years in Analytics

federico.venturin@rittmanmead.com

Rittman Mead is a data and analytics company who specialise in data visualisation, predictive analytics, enterprise reporting and data engineering.

We use our skill, experience and know-how to work with organisations across the world to interpret their data. We enable the business, the consumers, the data providers and IT to work towards a common goal, delivering innovative and cost-effective solutions based on our core values of thought leadership, hard work and honesty.

We work across **multiple verticals** on projects that range from mature, large scale implementations to proofs of concept and can provide skills in **development**, architecture, delivery, training and support.

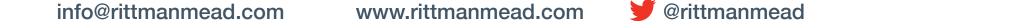

### **Oracle Analytics Cloud**

- Oracle's complete suite of Platform Services (PaaS) for unified analytics in the cloud
- Delivered entirely in the cloud:
  - No infrastructure footprint
  - Flexibility to scale up or down based on your immediate needs
  - Simplified, metered licensing
- Several options to suit your needs:
  - Oracle or customer/partner managed services
  - Functionality bundled into 3 editions

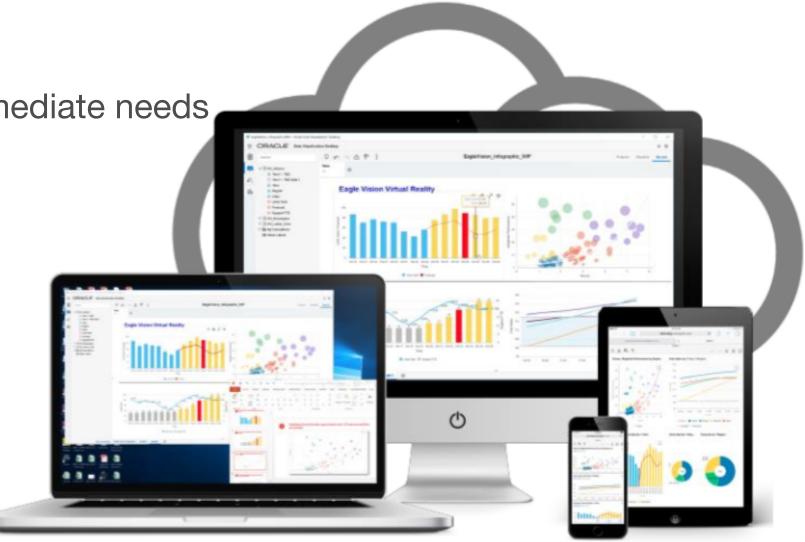

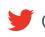

## **Functions**

- OAC supports every type of analytics workload across your organisation
- *Classic* enterprise BI:
  - Analysis & dashboarding
  - Published reporting
  - Enterprise Performance Management
- *Modern* departmental/personal discovery:
  - Extended data mashup & modelling
  - Data preparation, exploration & visualisation
  - Data science & machine learning

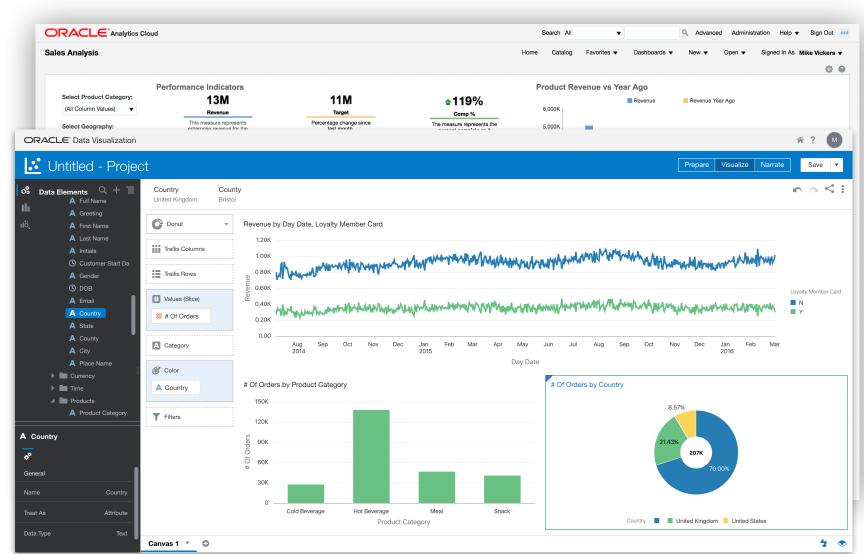

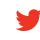

#### @rittmanmead

# Mapping in OAC - The Old Way

- The ability to plot data on maps is not new...
  - Achievable since OBIEE 11g
  - Remains available as a Classic feature
- ...but never simple to implement...
  - Based on SDO\_GEOMETRY
  - Maps constructed through MapBuilder
  - Layers configured in MapViewer
  - Integrated through OBIEE Administration
- ...and often hit performance challenges
  - Multiple database calls
  - Limited ability to cache layers

|                                                                                                    | Colot                                                                                                    |
|----------------------------------------------------------------------------------------------------|----------------------------------------------------------------------------------------------------|
| <map_data_source< th=""><th><pre>name="OA_HERE_MAPS" jdbc_host="<ip_address>" jdbc_sid="//<service_name>" jdbc_port="1521" jdbc_user="oa_here_maps" jdbc_password="!Admin123" jdbc_mode="thin" number_of_mappers="10" allow_jdbc_theme_based_foi="t editable="true"</service_name></ip_address></pre></th></map_data_source<> | <pre>name="OA_HERE_MAPS" jdbc_host="<ip_address>" jdbc_sid="//<service_name>" jdbc_port="1521" jdbc_user="oa_here_maps" jdbc_password="!Admin123" jdbc_mode="thin" number_of_mappers="10" allow_jdbc_theme_based_foi="t editable="true"</service_name></ip_address></pre> |
| Data sources<br>Geometry cache                                                                                                    | Tile Layer Type                                                                                                    |
| Create tile layer                                                                                                    | ✓ Internal Tile layer                                                                                                    |
| Manager Alla Javana                                                                                                    |                                                                                                    |

9 10 11

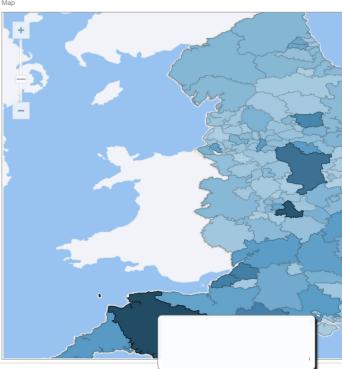

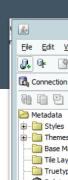

|                                 | Oracle Map Builder                                                                                 | _ <b>D</b> X                |
|---------------------------------|----------------------------------------------------------------------------------------------------|-----------------------------|
| <u>View T</u> ools <u>W</u> ind |                                                                                                    |                             |
| • • • •                         |                                                                                                    |                             |
| n:                              | Add Connection                                                                                     | ×                           |
|                                 | -                                                                                                  |                             |
| i 🐼 💥                           | Database connection parameters                                                                     |                             |
| 5                               |                                                                                                    |                             |
| es                              | Database: ORACLE                                                                                   |                             |
| Maps                            | Connection Name:                                                                                   |                             |
| ayers<br>ype Fonts              | User: OA_HERE_MAPS                                                                                 |                             |
| nd Thoma                        | Password: ••••••                                                                                   |                             |
|                                 | Save Password                                                                                      |                             |
|                                 | Basic Advanced                                                                                     |                             |
|                                 | basic Auvanceu                                                                                     |                             |
|                                 | Host:                                                                                              |                             |
|                                 | Port:                                                                                              |                             |
|                                 | ○ SID:                                                                                             |                             |
|                                 | Service Name:                                                                                      |                             |
|                                 |                                                                                                    |                             |
|                                 | Test Connection                                                                                    |                             |
|                                 |                                                                                                    |                             |
|                                 |                                                                                                    | Cancel der                  |
| rue"                            |                                                                                                    |                             |
| i uc                            | Mar 17, 2020 10:20:52 AM oracle.sdovis.SDataPr<br>INFO: Spatial Provider ogrSDP has been registere | roviderMgr registerProvider |
|                                 |                                                                                                    | ▼                           |
|                                 |                                                                                                    | lis                         |
|                                 |                                                                                                    |                             |
|                                 |                                                                                                    | $\bigcirc$                  |
|                                 | 2                                                                                                  | 3                           |
|                                 | Tile Layer Properties                                                                              | Tile Layer XMI              |
|                                 |                                                                                                    |                             |
|                                 | Dravious Novt                                                                                      |                             |
|                                 | Previous Next                                                                                      |                             |
|                                 | Previous Next                                                                                      |                             |
|                                 | Previous Next                                                                                      |                             |
|                                 | Previous Next                                                                                      |                             |
|                                 | Previous Next                                                                                      |                             |
|                                 | Previous Next                                                                                      |                             |
|                                 |                                                                                                    |                             |
|                                 | Previous Next                                                                                      |                             |
|                                 |                                                                                                    |                             |
|                                 |                                                                                                    |                             |
|                                 |                                                                                                    |                             |
|                                 |                                                                                                    |                             |
|                                 |                                                                                                    |                             |
|                                 |                                                                                                    |                             |
|                                 |                                                                                                    |                             |
|                                 |                                                                                                    |                             |
|                                 |                                                                                                    |                             |
|                                 |                                                                                                    |                             |
|                                 |                                                                                                    |                             |

# Mapping in OAC - The New Way

- Data Visualisation (DV) introduced a new approach
  - **System** maps & layers available
  - Ability to create custom maps & layers
  - Quick and simple joining to data sets
    - requires no manual intervention
    - but *default* preferences can be set
- Visually impactful
  - Draw out hidden geographical insights
  - Interact with data
    - lasso data points
    - keep/remove selected, drill, zoom etc.
- Better performance

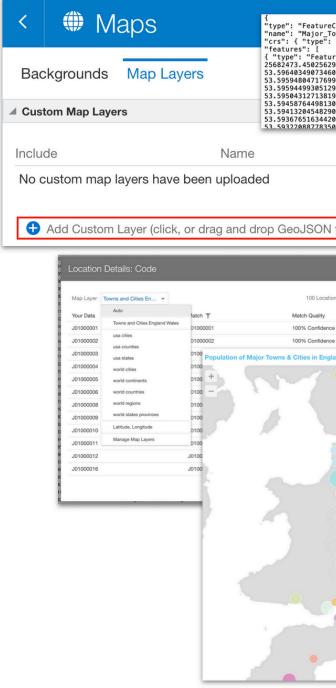

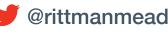

| ollection",<br>wns_and_Cit<br>"name", "pr                         | <pre>iesDecember_2015Boundaries", operties": { "name": "urn:ogc:def:cl</pre>                                     | rs:0GC:1.3:CRS84" } },    |                                      |                                                                                                    |
|-------------------------------------------------------------------|----------------------------------------------------------------------------------------------------|---------------------------|--------------------------------------|----------------------------------------------------------------------------------------------------|
| e", "proper                                                       | ties": { "OBJECTID": 1, "TCITY15CD"<br>Length": 115099.859999992 }, "geome<br>1343990354121, 53.5564004461269 ], |                           | ": "Barnsley", "<br>, "coordinates": | ShapeArea":<br>[ [ [ -1.51419534462036,                                                               |
|                                                                   | 1343990354121, 53.5964004461269 ],                                                                               | [ -1.51344506539145, 53.5 |                                      |                                                                                                    |
| 7 ], [ -1.<br>3 ], [ -1.<br>1 ], [ -1.<br>3 ], [ -1.<br>2 ] [ -1. | Map Layer                                                                                                    |                           | × 123371203<br>603749997             | ], [ -1.50968336910322,<br>], [ -1.50817776897365,<br>], [ -1.50667207876017,<br>], [ -1.506652218459 |
| 2 1 1 -1                                                          |                                                                                                    |                           | 427032397                            | ), [ -1.50516654218459,<br>] [ -1.50366090051872                                                      |
|                                                                   | Name                                                                                                    |                           |                                      |                                                                                                    |
| _                                                                 | Towns_and_Cities_England_Wales                                                                                   |                           |                                      |                                                                                                    |
| - 1                                                               | Description                                                                                                    |                           |                                      |                                                                                                    |
| file)                                                             |                                                                                                    |                           |                                      |                                                                                                    |
| -                                                                 | *Layer Keys 🤨                                                                                                    |                           |                                      |                                                                                                    |
|                                                                   | OBJECTID                                                                                                    |                           |                                      |                                                                                                    |
| s<br>L                                                            | Shape_Area                                                                                                    |                           |                                      |                                                                                                    |
| 11                                                                | Shape_Length                                                                                                    |                           |                                      |                                                                                                    |
| 4                                                                 | TCITY15CD                                                                                                    |                           |                                      |                                                                                                    |
| nd & Wales (200                                                   |                                                                                                    |                           | - 1 -                                |                                                                                                    |
|                                                                   |                                                                                                    | Cancel Update             | e                                    |                                                                                                    |
|                                                                   |                                                                                                    |                           |                                      |                                                                                                    |
|                                                                   | • •                                                                                                    |                           |                                      |                                                                                                    |
|                                                                   |                                                                                                    |                           |                                      |                                                                                                    |
|                                                                   |                                                                                                    |                           |                                      |                                                                                                    |
|                                                                   |                                                                                                    |                           |                                      |                                                                                                    |
| •••                                                               |                                                                                                    |                           |                                      |                                                                                                    |
|                                                                   |                                                                                                    |                           |                                      |                                                                                                    |
|                                                                   |                                                                                                    |                           |                                      |                                                                                                    |
|                                                                   |                                                                                                    |                           |                                      |                                                                                                    |
|                                                                   |                                                                                                    |                           |                                      |                                                                                                    |
|                                                                   |                                                                                                    |                           |                                      |                                                                                                    |
|                                                                   |                                                                                                    |                           |                                      |                                                                                                    |
|                                                                   |                                                                                                    |                           |                                      |                                                                                                    |

## Map Components

- Maps have 3 main components
  - Background Map
    - canvas for the visualisation
    - image or service based
    - includes relevant feature layers
  - Map Layer
    - defines the geometry of the data
    - array of coordinates
    - polygons or points

### Data

- measures to be visualised
- key attribute that joins to layer data

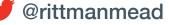

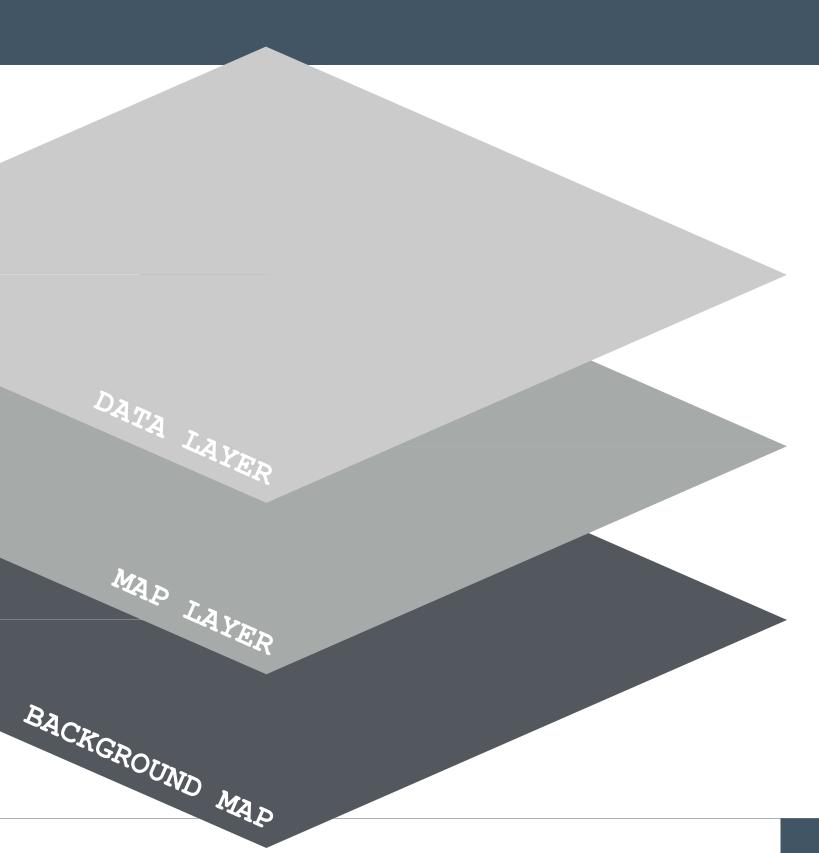

## **Background Maps**

- Provides the context for the visualisation
  - World map
  - Store layout etc.
- Grain set by adding detailed layers
  - Country boundaries
  - Road networks
  - Green spaces etc.
- 3 system maps provided
  - Oracle BI
  - Oracle Maps
  - OpenStreetMaps

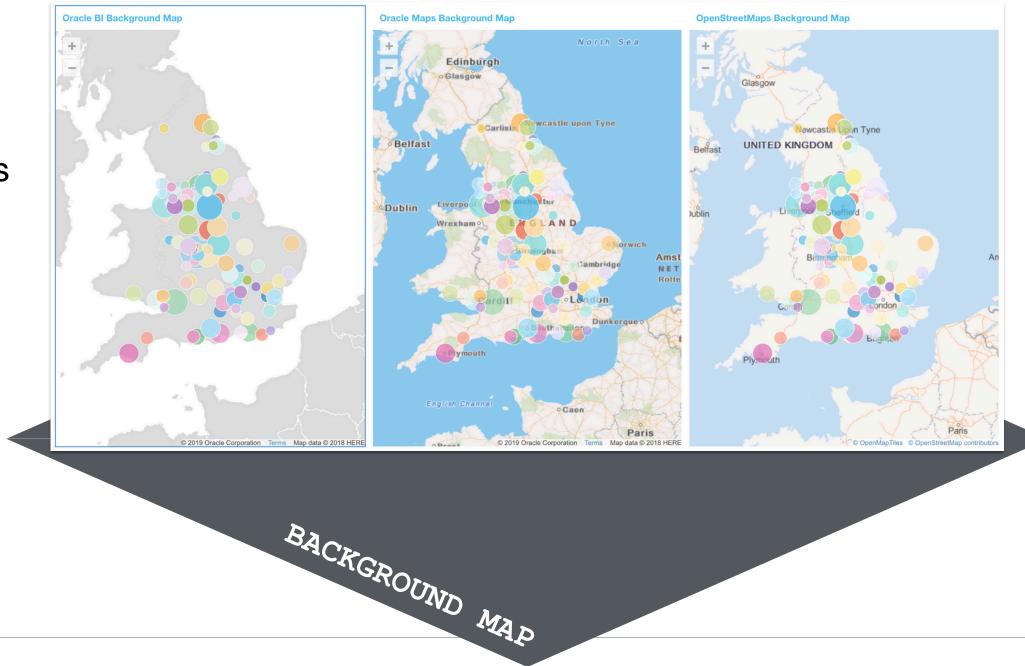

@rittmanmead

## Map Layers

- Specifies the boundaries or points of interest
  - Defined in geojson format
    - feature properties must include a key value
    - geometry array defines the polygon or point
- System layers are available
  - US boundaries
  - World boundaries
- Custom layers can be uploaded
  - Source or create geojson input
  - Specify the layer key
  - Note: 25MB limit

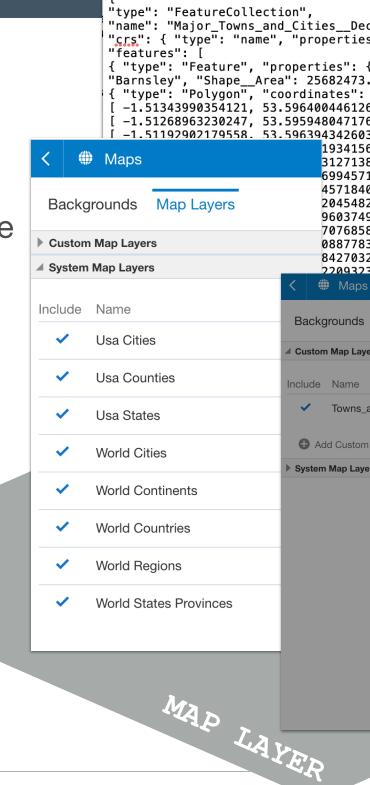

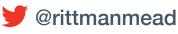

| <pre>{ "OBJECTID": 1, "TCJ<br/>3.450256299, "ShapeL<br/>269 ], [ -1.51419534462<br/>269 ], [ -1.5134450653<br/>76996 ], [ -1.51268446<br/>3197 ], [ -1.51193419<br/>56301 ], [ -1.51193419<br/>56301 ], [ -1.51118395<br/>88197 ], [ -1.51043356<br/>71501 ], [ -1.50968336<br/>40798 ], [ -1.50968336<br/>32901 ], [ -1.50968336<br/>32901 ], [ -1.50742224<br/>49997 ], [ -1.50667207<br/>58803 ], [ -1.50592192<br/>33502 ], [ -1.503517176<br/>32397 ], [ -1.50366096</pre> | <pre>ies",<br/>ac:def:crs:0GC:1.3:CRS84" } },<br/>TY15CD": "J01000001", "TCITY15NM":<br/>ength": 115099.859999992 }, "geometry":<br/>2036, 53.596403490734602 ],<br/>39145, 53.595951096533298 ],<br/>5259955, 53.596397396749801 ],<br/>9935117, 53.595944993051297 ],<br/>5294859, 53.595492485724698 ],<br/>3523477, 53.595040062963903 ],<br/>5910322, 53.594587644981303 ],<br/>5982128, 53.594135123371203 ],<br/>4739603, 53.594128962331901 ],<br/>7876017, 53.593676516344203 ],<br/>2677058, 53.593223984705602 ],<br/>3954178, 53.592771529198401 ],<br/>0051872, 53.5927590933468 ].</pre> |
|----------------------------------------------------------------------------------------------------|----------------------------------------------------------------------------------------------------|
| s                                                                                                    |                                                                                                    |
| Map Layers                                                                                                    |                                                                                                    |
| yers                                                                                                    |                                                                                                    |
| _and_Cities_England_Wales                                                                                                    | Map Layer ×                                                                                                    |
| yers                                                                                                    | Towns_and_Cities_England_Wales                                                                                                    |
|                                                                                                    | Description                                                                                                    |
|                                                                                                    |                                                                                                    |
|                                                                                                    | *Layer Keys 1                                                                                                    |
|                                                                                                    | OBJECTID                                                                                                    |
|                                                                                                    | Shape_Area                                                                                                    |
|                                                                                                    | Shape_Length                                                                                                    |
|                                                                                                    | TCITY15CD                                                                                                    |
|                                                                                                    | TCITY15NM                                                                                                    |
|                                                                                                    | Cancel Update                                                                                                    |
|                                                                                                    |                                                                                                    |

### Data

- Your data set must include
  - The measures that you wish to view
  - The layer key value
- Configure the map
  - Set the Background Map
  - Select the Map Layer
    - on the fly or in advance
    - set presentation options
- Set visual grammar Assignments
  - Colour
  - Size
  - Tooltips

| < 🛃                                       | Population 2009                                                                                                    |                                                                                         |                                                                                                |                         |                                          | Prepare Visualize                       | Narrate                                                   |           |
|-------------------------------------------|----------------------------------------------------------------------------------------------------|-----------------------------------------------------------------------------------------|------------------------------------------------------------------------------------------------|-------------------------|------------------------------------------|-----------------------------------------|-----------------------------------------------------------|-----------|
| e o                                       |                                                                                                    | Results                                                                                 |                                                                                                |                         |                                          |                                         |                                                           | Formattin |
|                                           |                                                                                                    |                                                                                         | A Name<br>Barnsley<br>Basildon<br>Basings                                                      | A Siz<br>Large<br>Large | Yorkshire and The Hum<br>Fast of England | A TTWA_Name Barnsley TTWA Southend TTWA | A TTWA_Class<br>Major Conurbation TTWA<br>Laroe Town TTWA | # Job     |
| Set N<br>Emplo<br>Set A<br>10_Ye<br>Set A | Jumber Format<br>oyment_2009<br>.ggregation, Number<br>.ggregation, Number<br>.ggregation, Number<br>.aar_Population_Growt | J01000004<br>J01000005<br>J01000008<br>J01000008<br>J01000009<br>J01000010<br>J01000011 | Bath BL<br>Bedford<br>Birkenh<br>Blackbu<br>Blackpc<br>Bolton<br>Bourner<br>Brackne<br>Burnley |                         | Details: Code                            | Match <b>T</b><br>J01000001             | 100 Location<br>Match Quality<br>100% Confidence          | S         |
|                                           |                                                                                                    | J01000017                                                                               | Burton                                                                                         | J01000002               |                                          | J01000002                               | 100% Confidence                                           |           |
|                                           |                                                                                                    |                                                                                         | Prepare                                                                                        | Visualize Narrate       |                                          | 01000003                                | 100% Confidence                                           |           |
| drag data to                              | add a filter                                                                                                    |                                                                                         |                                                                                                |                         |                                          | 01000004                                | 100% Confidence                                           |           |
| nag data to                               |                                                                                                    |                                                                                         |                                                                                                |                         |                                          | 01000005                                | 100% Confidence                                           |           |
|                                           | Population of M                                                                                                    | lajor Towns & (                                                                         | Cities in Engla                                                                                | nd & Wales (200         | 9)                                       | 01000006                                | 100% Confidence                                           |           |
|                                           | +                                                                                                    |                                                                                         |                                                                                                |                         |                                          | 01000008                                | 100% Confidence                                           |           |
| S                                         | -                                                                                                    | <u>.</u>                                                                                |                                                                                                |                         |                                          | 01000009                                | 100% Confidence                                           |           |
|                                           |                                                                                                    |                                                                                         |                                                                                                |                         |                                          | 01000010                                | 100% Confidence                                           |           |
| İ                                         |                                                                                                    |                                                                                         |                                                                                                |                         |                                          | 01000011                                | 100% Confidence                                           |           |
|                                           |                                                                                                    |                                                                                         |                                                                                                |                         |                                          | 01000012                                | 100% Confidence                                           |           |
| cation)                                   | 1995 - You                                                                                                    |                                                                                         |                                                                                                |                         |                                          | 01000016                                | 100% Confidence                                           |           |
|                                           |                                                                                                    |                                                                                         |                                                                                                |                         |                                          | Cambridge TTWA                          | Cancel OK                                                 |           |
| 2                                         |                                                                                                    |                                                                                         |                                                                                                |                         |                                          |                                         |                                                           |           |
| A TA                                      | LAI                                                                                                    |                                                                                         |                                                                                                |                         |                                          |                                         |                                                           |           |

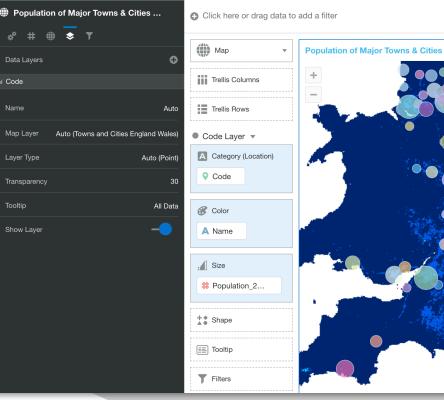

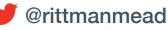

Population 2009

## Available from OAC 5.9

- Ability to create new custom background maps types, based on
  - Web Map Service (WMS)
  - Tiles Web Map (XYZ)
- Massively increases mapping options
  - Many maps openly available
- Enables otherwise impossible analysis
  - None-infrastructure based layers
    - climate
    - demography
    - air quality etc.

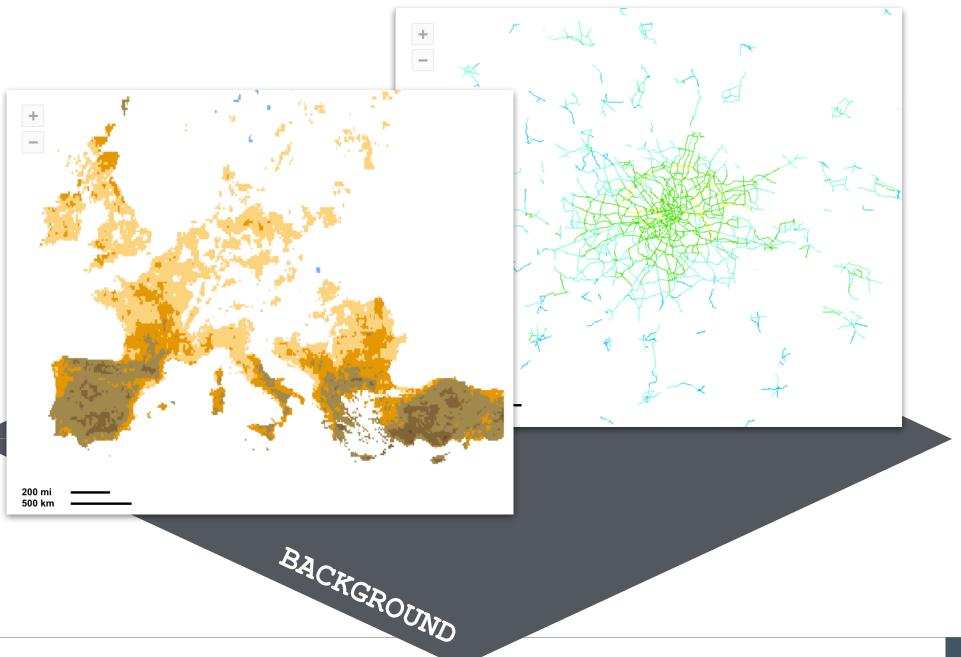

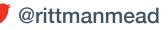

### Web Map Services

- A universal map protocol introduced by the **Open Geospatial Consortium** (OGC)
  - Simple HTML interface
  - Distributed goespatial databases
  - Based on map images (JPEG, PNG) etc.)
- Simple to subscribe to the service and issue requests for required maps

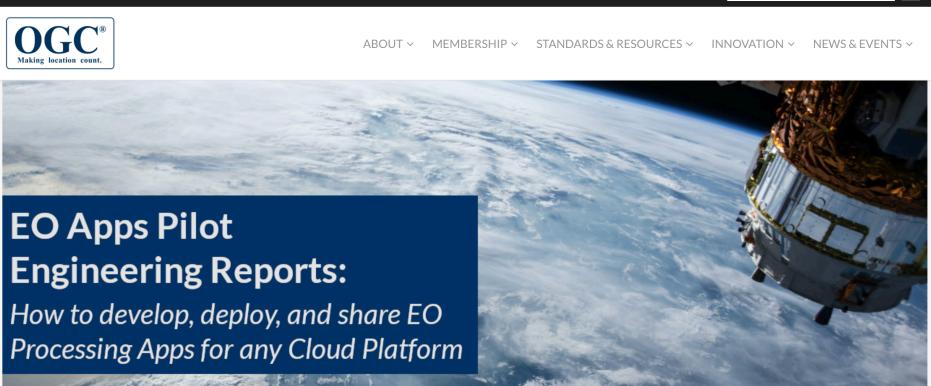

#### The Home of Location Technology Innovation and Collaboration

المام منه عليك ما منه ما منه ما منه المثلم منه م

#### Your Global Resource for Geospatial Information and Standards Welcome to OGC, a worldwide community committed to improving access to geospatial, or location information. We connect people, communities, and technology to solve global challenges and address everyday needs. The organization represents over 500 businesses, government agencies, research organizations, and universities united with a desire to make location information FAIR - Findable, Accessible, Interoperable, and Reusable.

info@rittmanmead.com

www.rittmanmead.com

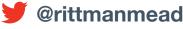

#### **Upcoming Events**

- OGC Member Portal Training 13 Apr - 13 Apr
- Geolgnite 2021 22 Apr - 22 Apr
- Geospatial is Everywhere now what? 27 Apr - 27 Apr

Q

• CUF: Canada's Underground Infrastructure Mapping Forum (as part

## WMS - GetCapabilities

- The WMS definition can be found by referencing the GetCapabilities request
  - Available on most sites offering WMS
  - Access via the WMS Server URL
    - -pass the request=GetCapabilities variable
- The definition includes everything needed
  - URL
  - WMS Version (e.g. 1.3.0)
  - Available Formats (e.g. PNG, JPG etc.)
  - Layer definitions

| ← → C â uk-ai                                                                                                    | r defra gov uk/view/ser | vices/PCM/PM10F | oads/MapServer/WMSServer <sup>1</sup> re |
|----------------------------------------------------------------------------------------------------|-------------------------|-----------------|------------------------------------------|
|                                                                                                    |                         |                 | ated with it. The document tree i        |
| <pre>version=1.3.0%26serv v<service> v<name>  <title>WMS&lt;/AitLi Abstract&gt;WMS&lt;/AitLi v&lt;KeywordList&gt; v&lt;Keyword&gt; &lt;I[CDATA[]]&gt; &lt;/Keywordbist&gt; &lt;/Keywordbist&gt;&lt;/Reywordbist&gt; &lt;/Keywordbist&gt;&lt;/Reywordbist&gt;&lt;/Reywordbist&lt;/re&gt;&lt;/th&gt;&lt;th&gt;&lt;pre&gt;icc=WMS%26request=0 } s&gt; sstract&gt; cmlns:xlink="http:// con&gt; tion&gt; tion&gt; tis&gt; axWidth&gt;&lt;/pre&gt;&lt;/th&gt;&lt;th&gt;etSchemaExtensi&lt;/th&gt;&lt;th&gt;&lt;pre&gt;mlns:xsi="http://www.w3.org 0.xsd http://www.esri.com/w on"&gt; 0/xlink" xlink:type="simple"&lt;/pre&gt;&lt;/th&gt;&lt;/tr&gt;&lt;tr&gt;&lt;th&gt;Formats&lt;br&gt;&lt;/H3&lt;br&gt;&lt;/H3&lt;br&gt;&lt;/DCPT is&gt;&lt;br&gt;&lt;/DCPT is&gt;&lt;br&gt;&lt;/DCPT is&lt;/th&gt;&lt;th&gt;&lt;pre&gt;cation/vnd.ogc.wms_&lt;br&gt;xml&lt;/Format&gt;&lt;br&gt;esource xmlns:xlink&lt;br&gt;es&gt;&lt;br&gt;/bmp&lt;/Format&gt;&lt;br&gt;/tiff&lt;/Format&gt;&lt;br&gt;/png4&lt;/Format&gt;&lt;br&gt;/png4&lt;/Format&gt;&lt;br&gt;/png4&lt;/Format&gt;&lt;br&gt;/png4&lt;/Format&gt;&lt;/pre&gt;&lt;/th&gt;&lt;th&gt;="http://ww&lt;/th&gt;&lt;th&gt;&lt;/style&gt;&lt;br&gt;&lt;/Layer queryable="1":&lt;br&gt;&lt;Name&gt;18&lt;/Name&gt;&lt;br&gt;&lt;&lt;Title&gt;&lt;br&gt;&lt;([CDATA[ 2018 ]]&lt;br&gt;</title><br/><abstract><br/>&lt;([CDATA[ ]]&gt;<br/></abstract><br/><crs>CRS:84</crs><br/><crs>EPSG:4326<crs>EPSG:4326<crs>EPSG:27700<boundingbox <br="" crs="1"><boundingbox <br="" crs="1"><boundingbox <br="" crs="1"><style><br><Name>default</Na<br><Title>18</Title><br><CornableSume(CRS="1")<br><Style><br><Ame>default</Na<br><Title>18</Title><br><CornableSume(CRS="1")<br><CornableSume(CRS="1")<br><Style><br><CornableSume(CRS="1")<br><Style><br><CornableSume(CRS="1")<br><CornableSume(CRS="1")<br><</th></tr></tbody></table></style></boundingbox></boundingbox></boundingbox></crs></crs></crs></name></service></pre> |                         |                 |                                          |

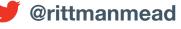

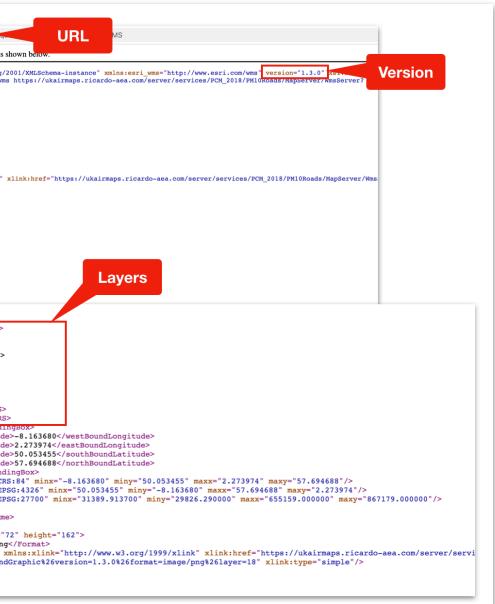

## Create a Custom WMS Map

- Background Maps & Layers are configured via the Console
  - Navigate to the Console
  - Select Maps
- WMS Maps are added on the **Backgrounds** tab
  - Navigate to the Background Maps
  - Click on Add Background
  - Select Web Map Service

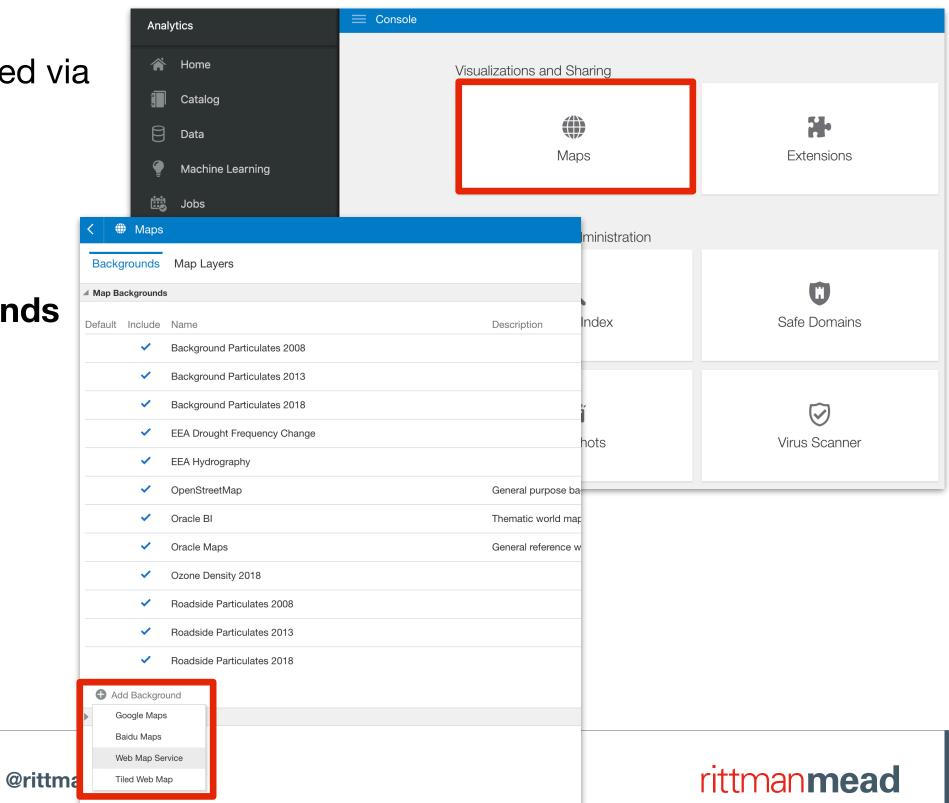

15

## **Configure the WMS Map**

- Configure the WMS map, providing:
  - Name
    - the identifier visible within DV
  - Description
    - an optional descriptive for the map
  - URL
    - the location of the WMS service
    - specified upto /MapServer/WMSServer
  - Version
    - the version referenced by the WMS service
  - Layers
    - one (or more) layers defined in the WMS service
  - Format
    - a valid format defined in the WMS service

| EEA Drought<br>EEA Drought Frequ | Frequency Change               |                                                                                     | Save |
|----------------------------------|--------------------------------|-------------------------------------------------------------------------------------|------|
| General                          | Name                           | EEA Drought Frequency Change                                                        |      |
| Parameters                       | Description                    |                                                                                     |      |
| Preview                          | URL                            | https://climate.discomap.eea.europa.e                                               |      |
|                                  | Version                        | <ul> <li>I agree to trust this external host.More Details</li> <li>1.3.0</li> </ul> |      |
|                                  | Coordinate<br>Reference System | EPSG:3857                                                                           | 0    |
|                                  | Layers                         | 1 ×                                                                                 |      |
|                                  | Format                         | PNG •                                                                               |      |
|                                  |                                | Setup Details and Troubleshooting Tips                                              |      |
|                                  |                                |                                                                                     |      |
|                                  |                                |                                                                                     |      |
|                                  |                                |                                                                                     |      |

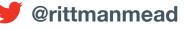

### **Create Safe Domain Entry**

- In order for OAC to be able to reference the WMS service, the URL must be added to the Safe Domain listing
  - Click on the check box to create an entry
  - Configure domains via the Safe Domains option on the Console

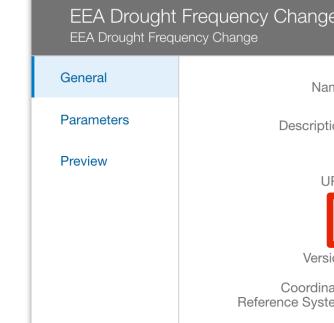

| Domain Name                     | Image | Allow Frames | Script | Font | Style |
|---------------------------------|-------|--------------|--------|------|-------|
| All domains                     | ~     |              |        |      |       |
| map.bgs.ac.uk                   | ~     |              |        |      |       |
| ons-inspire.esriuk.com          | ×     |              |        |      |       |
| ons-in                          | ~     |              |        |      |       |
| ukairmaps.ricardo-aea.com       | ~     |              |        |      |       |
| uk-air.defra.gov.uk             | ~     |              |        |      |       |
| www.bgs.ac.uk                   | ×     |              |        |      |       |
| inspire.misoportal.com          | ~     |              |        |      |       |
| maps.communities.gov.uk         | ×     |              |        |      |       |
| climate.discomap.eea.europa.eu  | ×     |              |        |      |       |
| maratlas.discomap.eea.europa.eu |       |              |        |      |       |

CILLICITIC

info@rittmanmead.com

www.mumanmcau.com

| ige             |                                                  | Save |
|-----------------|--------------------------------------------------|------|
| Name            | EEA Drought Frequency Change                     |      |
| iption          |                                                  |      |
| URL             | https://climate.discomap.eea.europa.e            |      |
| Γ               | I agree to trust this external host.More Details | 3    |
| ersion          | 1.3.0                                            |      |
| linate<br>/stem | EPSG:3857                                        | 0    |
|                 |                                                  |      |
| Media           | Connect Embedding                                |      |
|                 | ×                                                |      |
| *               | 1                                                |      |
| *               | 1                                                |      |
| *               | ×                                                |      |
| *               | ×                                                |      |
| ~               | ×                                                |      |
|                 | ×                                                |      |
|                 | ✓                                                |      |
|                 | ×                                                |      |
|                 |                                                  |      |
|                 | ×                                                |      |
|                 | <ul> <li></li> <li></li> </ul>                   |      |

#### man**mead**

## **Confirm the WMS Map Configuration**

- Preview the WMS Map
  - Click on Save
  - Refresh your OAC session
  - Open the new WMS entry
    - access the **Options** menu
    - click on **Inspect**
  - Navigate to the **Preview** tab
    - confirm the map is rendered

| EEA Drought<br>EEA Drought Frequ |                   |      |                |
|----------------------------------|-------------------|------|----------------|
| General                          | +                 |      |                |
| Parameters                       | -                 |      |                |
| Preview                          |                   |      |                |
|                                  |                   | 2 12 |                |
|                                  |                   |      | t.             |
|                                  |                   |      | -              |
|                                  |                   |      |                |
|                                  |                   |      |                |
|                                  |                   |      | and the second |
|                                  |                   |      | 10             |
|                                  |                   |      |                |
|                                  |                   |      |                |
|                                  | 500 mi<br>1000 km |      | I              |

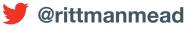

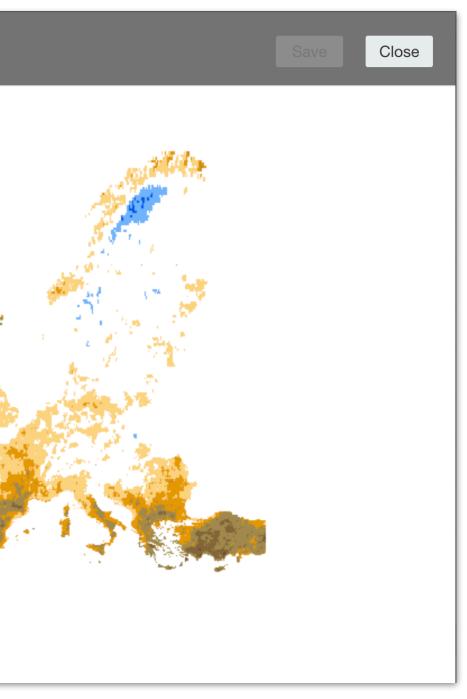

## Use the WMS Map

- Create a Project
  - Add a Map to the Canvas
  - Configure the Map
    - open the **Properties**
    - navigate to the Maps tab
    - expand the **Background Map** options
    - select the newly added map

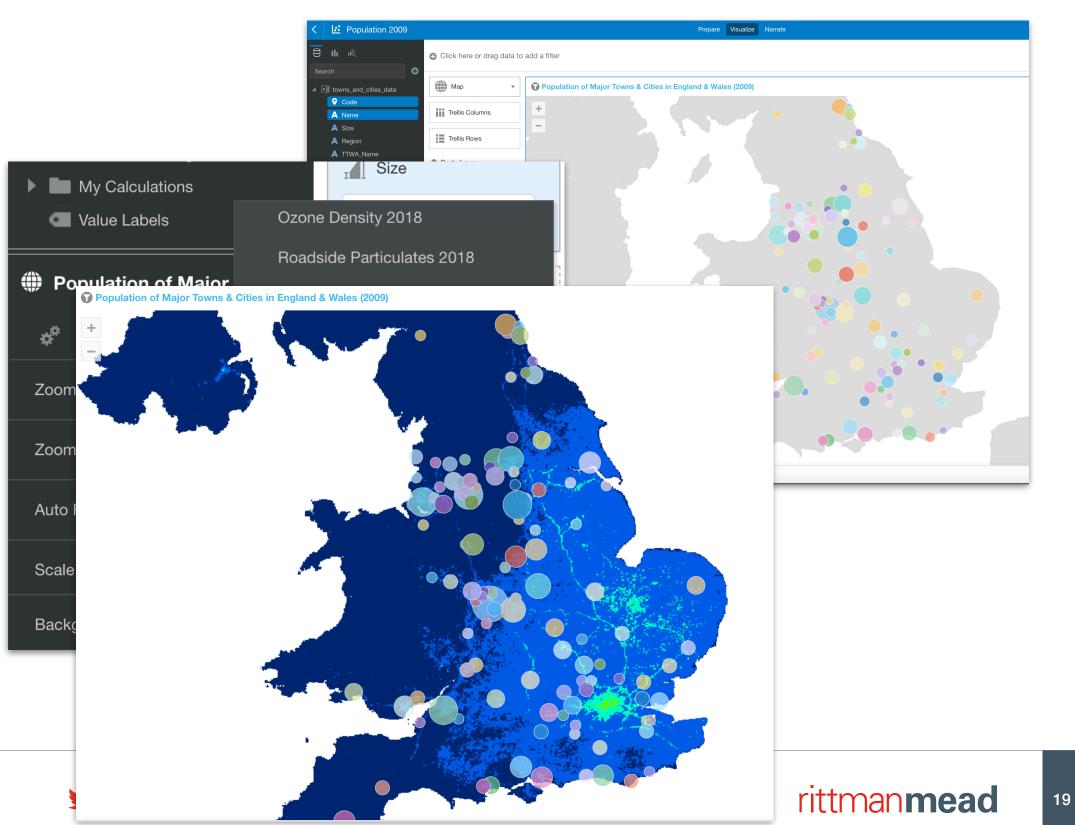

www.rittmanmead.com

### Add Context

- As the map layers may not be limited to infrastructure features, it is important to make clear what the background is showing
  - Check the GetCapabilities request
  - The service should include legend details
    - search for <LegendURL> tag
  - Add an Image visualisaton to the DV Canvas
    - specify the LegendURL

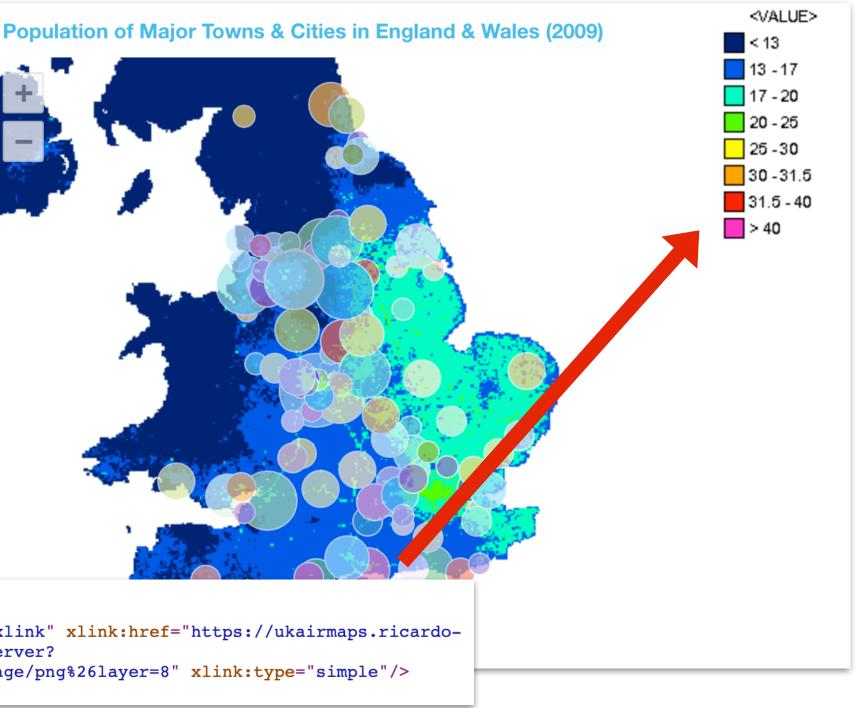

```
v<LegendURL width="72" height="162">
   <Format>image/png</Format>
  <OnlineResource xmlns:xlink="http://www.w3.org/1999/xlink" xlink:href="https://ukairmaps.ricardo-</pre>
   aea.com/server/services/PCM 2018/PM10/MapServer/WmsServer?
  request=GetLegendGraphic%26version=1.3.0%26format=image/png%26layer=8" xlink:type="simple"/>
 </LegendURL>
```

www.rittmanmead.com

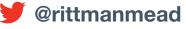

## Demonstration

info@rittmanmead.com

www.rittmanmead.com

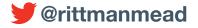

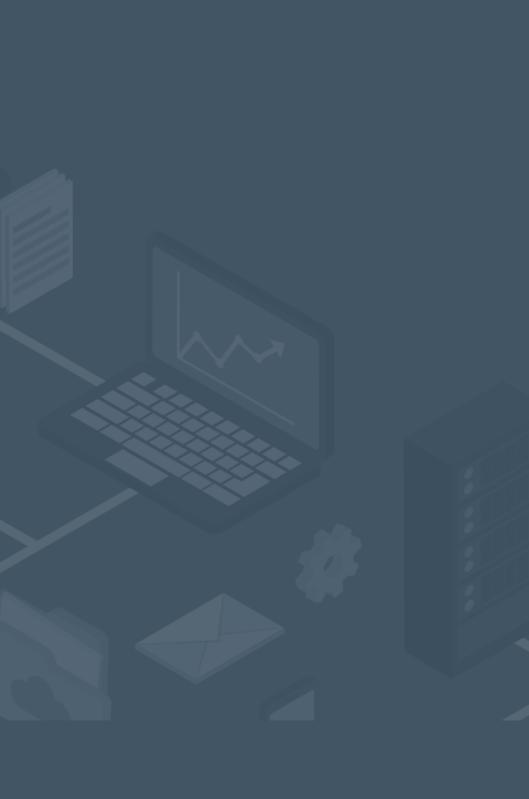

## Summary

- Integrating Web Map Services opens up new and innovative ways in which our enterprise data sets can be analysed
- Helping us to gain a better understanding and identify insights that would otherwise be missed
- WMS services can be integrated into your OAC environment quickly and very easily, opening up a world of opportunities!

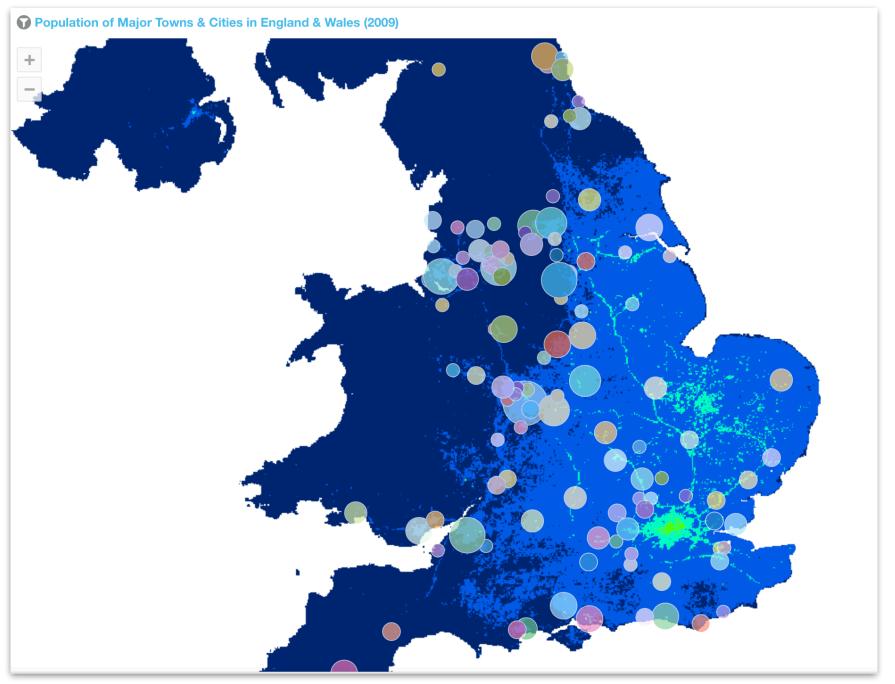

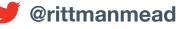

# Any Questions?

info@rittmanmead.com

www.rittmanmead.com

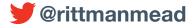

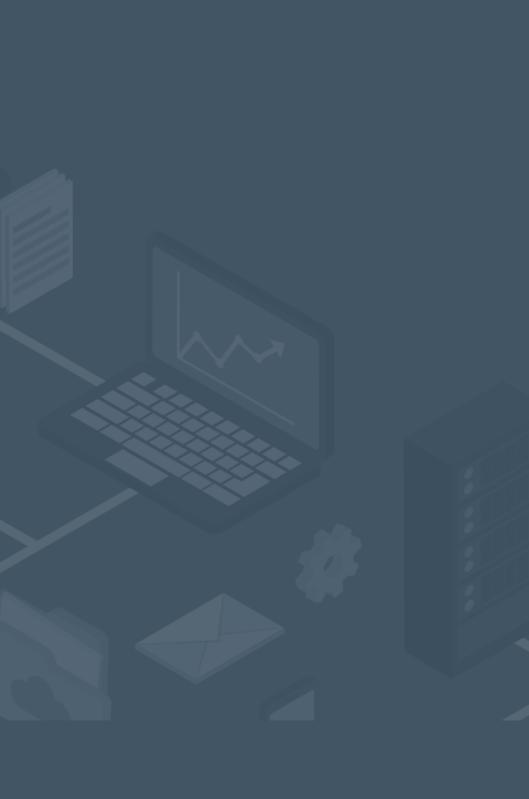

# OAC Maps A World of Opportunity with WMS Integration!

Federico Venturin 14th April 2021

info@rittmanmead.com

www.rittmanmead.com

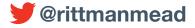